## A) Présentation des nouvelles parties du logiciel

# **La version 3 : vers le multilinguisme**

**Idéographix** est un logiciel de traitements de textes doté de fonctions d'analyse et d'observation de l'écrit. Celles-ci, réalisées dans le Bureau de lecture, aident à décider des orientations pédagogiques pour générer la **filière**, un panel d'exercices choisis par l'enseignant, parmi une soixantaine. Les exercices portent sur le texte travaillé, ses phrases, ses mots. L'élève s'entraîne dans le module Exographix.

Dans sa « version 2.2 », **Idéographix** ne pouvait être utilisé que pour la langue française. La « version 3.0 » offre la possibilité de travailler dans les langues suivantes : l'anglais, l'espagnol, l'italien et le portugais.

Plus précisément, les professeurs français<sup>1</sup> de ces langues entrent le texte d'étude de leurs langues respectives dans le Bureau de lecture. Puis utilisent ses fonctions d'observation et de manipulation du texte. Et enfin génèrent les exercices en utilisant les matériaux anglais, espagnol, italien

ou portugais du texte. Les élèves s'exercent à la lecture, au maniement de la langue écrite et de ses règles de fonctionnement en totale immersion dans celle-ci, consignes et matériau linguistique compris.

Passons en revue les fonctions d'Idéographix et ce qu'apporte la version « langues étrangères ».

#### **Le texte à l'écran**

 $\mathcal{L}$ 

Idéographix permet de saisir, comme dans n'importe quel logiciel de traitement de texte, une chaîne graphique, une suite de caractères, des mots, des phrases, du texte. Il permet aussi de les y intégrer directement à partir de leur format de fichier électronique.

Dès l'affichage du texte à l'écran, le logiciel propose de nombreux outils :

**1) la fréquence d'apparition du mot dans l'écrit :** Le double-clic sur un mot le met en surbrillance et affiche dans une petite fenêtre au bas de l'écran la fréquence d'apparition du mot dans sa langue...

> coeur : 275/million, heart : 285/million cuore : 238/million corazón : 189/million coração : 147/million

La version 2.2 d'Idéographix contenait cette information pour quelques 324 844 formes fléchies du français écrit. La version 3.0 contient 321 682 formes fléchies de l'italien, 127 081 du portugais, 175 626 de l'espagnol, 290 000 de l'anglais et 68 650 du latin, soit au total 1 307 883 mots.

La mise à disposition permanente de cette information facilite le choix du lexique à apprendre en priorité, peut renseigner sur la lisibilité ou la difficulté du texte si beaucoup de ses mots sont rares dans la langue écrite.

<sup>&</sup>lt;sup>1</sup> Des versions ultérieures, après traductions de l'interface française du **Bureau de lecture,** permet-<br>tront aux professeurs de langues maternelles et étrangères de ces pays et des zones linguistiques<br>correspondantes d'u

**2) la banque d'images :** Les 3 000 images contenues dans le logiciel sont disponibles pour être associées aux mots correspondants. Le professeur d'anglais associe « cheval.jpg » au mot « horse », le professeur d'italien au mot « cavallo », etc. Si l'image n'existe pas dans la banque - chaque culture aura ses images particulières, par exemple « bobby » pour l'anglais - le professeur associe ses propres images aux mots de sa langue et les intègre ainsi dans le logiciel.

**3) la sonorisation des mots :** À chaque mot du texte, on peut associer son image sonore. Pour certains mots (7 000 pour le français et environ 1 000 pour les autres langues), les fichiers sonores sont déjà dans le logiciel : il suffit de cliquer sur l'icône « lecture du mot » et on entend le mot prononcé. Pour les mots non déjà sonorisés, on peut créer le fichier soi-même. On peut aussi enregistrer une autre version que la version déjà enregistrée, alors, celle du professeur ou de l'assistant de langue prend le pas sur celle du logiciel. Les professeurs peuvent échanger leurs fichiers-sons comme on échange n'importe quel fichier électronique.

Pour un enfant apprenant une langue étrangère, cette option est très importante pour lui permettre d'associer la bonne image sonore à l'image graphique d'un mot en lui évitant, comme on le voit très souvent au début de l'apprentissage, de construire une prononciation basée sur les correspondances grapho-phonologiques de sa langue maternelle. Elle permet également de préciser, dans une même langue, la prononciation d'un homographe non homophone, comme par exemple, en anglais, record(N)/record(V) ou present(V)/ present(N). Mais aussi, la prononciation, dans chacune des langues, d'un homographe évidemment non homophone, comme terrible(Fr)/terrible(Ang).

**4) la traduction des mots (nouvelle fonction) :** Selon le même procédé, le professeur peut enregistrer une traduction du mot et la mettre à la disposition de l'élève. On apporte là une aide supplémentaire lors de la lecture du texte par l'élève : de pouvoir s'entendre dire « crime » à la lecture de « delitto »(It) va grandement orienter la compréhension du texte quant à la gravité des faits rapportés dans tel article de journal...

**5) la définition du mot :** Un autre fichier-son peut être associé au mot : une définition, que le professeur enregistre en français, ou dans la langue du texte s'il souhaite rester dans le même contexte linguistique.

**6) la sonorisation du texte :** L'enseignant de français ou de langue (et cela fonctionne pour toutes les langues écrites avec nos caractères d'imprimerie, catalan, occitan, corse, latin...) peut enregistrer une lecture orale du texte, d'un seul tenant ou par parties. Cette fonction de répétiteur inlassable permet de familiariser l'élève avec les sonorités particulières de la langue, sa musicalité, de repérer les indices prosodiques (mélodie, rythme, accents) et cela dès l'école élémentaire. On peut aussi imaginer le professeur des écoles ou le professeur de collège se constituer une série de répertoires oraux (liste des nombres, liste des couleurs, des jours de la semaine, d'expressions,...) que l'élève consulte dès qu'il en a besoin.

Elle permet en outre de prendre conscience que l'écrit n'est pas une transcription de l'oral : il sautera aux oreilles et à l'intelligence que cette oralisation du texte a peu à voir avec l'oral pratiqué de cette langue, si bien sûr l'élève pratique la langue orale couramment utilisée et non une langue littéraire oralisée qui fait l'admiration du quidam étranger mais rend peu autonome au quotidien. Elle rendra l'apprenant méfiant vis-à-vis de sa propension naturelle à vouloir mettre une chaîne écrite sur un oral qu'il ne comprend pas et sur sa volonté d'oraliser des écrits qui ne sont pas faits pour cela.

**7) les bases personnelles :** Comme dans la précédente version, il existe la possibilité de créer ses bases personnelles, relatives à un texte, à un ensemble de textes, à un auteur, à la langue, comme on l'entend : les noms propres, les mots par catégories grammaticales, les mots construits de la même manière, les mots d'une même famille, les mots relatifs à un personnage ou un lieu, etc. tout est possible. Et tout au long de l'étude des textes, ces bases personnelles s'enrichissent.

Les bases personnelles sont un outil puissant pour la constitution de l'écrit en un système, quelle que soit la langue.

**8) les tablettes :** Les trois types de tablettes sont toujours présentes : la tablette liée au texte, la tablette liée à l'utilisateur, la tablette liée à la session de travail. Sortes de pensebête ou de petit carnet, elles servent à prendre des notes, extraire un morceau du texte, un morceau de dictionnaire, un morceau d'affichage sélectif du texte, stocker des occurrences, lister des mots, noter un cours, une analyse, une lecture méthodique, un lien Internet, etc.

Elles peuvent, quand on est en train de produire un texte, servir de paratexte où on note son plan, des phrases, des citations, où on travaille sa conclusion au fur et à mesure que le texte avance, etc.

#### **Le texte ausculté**

 $\mathcal{L}$ 

**1) les statistiques :** Le principe des statistiques, premier des outils de décontextualisation, est de regarder le texte comme un objet que l'on peut mettre en chiffres. Le texte est-il long ? Est-il court ? Comporte-t-il un fort taux de répétitions ? Les phrases sont-elles longues ou courtes ? Les paragraphes ? Quel est le pourcentage des mots de base ? Etc. Un premier regard distancié, un regard qui ne s'englue pas dans le mot à mot, dans la construction laborieuse d'une compréhension empilationniste, mais une distance pour se forger une idée d'ensemble et ensuite entrer dans le détail, nourri des grandes lignes que l'on aura dégagées au préalable.

**2) les dictionnaires :** Le principe est de lister les mots du texte (ou d'un ensemble de texte) suivant des règles qui ne sont évidemment pas celles qui ont présidé à leur ordonnancement par l'auteur, qui, lui, suit des règles sémantiques, d'effets textuels de tous ordres. Quatre possibilités : l'ordre alphabétique, l'ordre par terminaison, l'ordre par longueur, l'ordre par fréquence d'utilisation dans le texte (et chacun d'eux peut être affiché de façon inversée).

De la même manière, on peut créer des dictionnaires comparatifs de deux textes ou de deux groupes de textes.

Cette observation du matériau linguistique d'un texte, ou d'un ensemble de textes, aboutit à des hypothèses sur les règles d'écriture des mots : fréquence d'utilisation des lettres dans une langue, les désinences des verbes, les marques du pluriel, du féminin, la construction des mots avec les affixes, le rapport entre leur fréquence et leur longueur, etc.

Le double clic sur un mot renvoie immédiatement au texte où ce mot apparaît sur un fond coloré, donc remis dans

son contexte (aller-retour décontextualisation-contextualisation). Si, à la lecture du dictionnaire, on fait une hypothèse sur les relations existantes entre deux mots, on peut double-cliquer sur le deuxième mot directement dans le dictionnaire et il apparaît à son tour surligné, d'une autre couleur, et on peut aussitôt vérifier son hypothèse. Par exemple, « If » et « then » apparaissent chacun trois fois dans le dictionnaire, on les surligne dans le texte à partir du dictionnaire et on constate la relation qui les unit.

**3) l'affichage sélectif du texte :** Le principe est de faire ressortir aux yeux du lecteur des éléments du texte : ceux-ci peuvent être les mots choisis en fonction de leur échelon de fréquence, ils peuvent être ceux d'une ou plusieurs tablettes ou enfin des éléments linguistiques directement fournis au logiciel. On définit ainsi deux parties du texte : la « sélection » et le « fond du texte ». Chacune peut être mise en évidence par le changement de couleur, par la variation du niveau de gris, en la faisant disparaître, en changeant sa police par une police silhouette ou lettre-trait ou mot-trait. Ces manipulations éclairent sur la structure du texte, sur l'emploi ou non de mots rares, pour en voir peut-être la progression au fil des paragraphes, sur le type d'utilisation de la ponctuation, sur la présence d'un personnage par rapport à un autre, etc. On touche du doigt des intentions d'écriture, on interroge le projet de l'auteur, on regarde le texte comme un tout organisé et non comme une suite linéaire de mots.

**4) les occurrences et cooccurrences :** Le principe est de rapporter l'environnement d'un événement linguistique : suite de lettres, mot(s). Cet environnement est choisi par l'enseignant comme il le souhaite : nombre de mots avant et après, phrase, paragraphe ou texte.

En multipliant les occurrences, on peut ainsi préciser le sens dominant d'un mot et ses emplois plus rares ; le concept qu'il recouvre s'enrichit et se précise. On voit l'avantage que l'on peut tirer des occurrences pour la compréhension de l'utilisation particulière que chaque langue fait des mots de liaison, des déictiques temporels, de tous ces petits mots qui expriment les notions de but, de conséquence, de concession,... Ces mots portent des difficultés propres que la présentation de la grammaire traditionnelle, trop abstraite et trop générale, ne permet pas de cerner. Alors que l'approche pragmatique de collecte des énoncés concernés par ces mots va éveiller chez l'élève ses capacités cognitives d'ordre sémantique et lui permettre des passages entre la langue étrangère et sa langue maternelle.

Les cooccurrences permettent de rapporter la présence simultanée de deux événements linguistiques et de voir si ça fonctionne comme dans la langue maternelle ou s'il y a un fonctionnement spécifique. Exemple :

```
…est plus fidèle que…
…è più fedele di/che… (ita)
```

```
…es màs fiel que… (esp)
```
... é mais fiel do que... (port)

#### $\overline{\phantom{a}}$ **La recherche lexicologique**

À côté du matériau des textes dont la fréquentation et l'étude amènent à la découverte des règles de l'écrit et particulièrement des règles d'écriture des mots, il est intéressant d'interroger le corpus de l'ensemble (ou quasiment) des mots d'une langue.

Le module de recherche lexicologique d'Idéographix permet de recenser, sur le corpus du lexique d'une langue, les mots qui contiennent une suite de caractères : un radical, un préfixe, un suffixe,... Elle s'exerce maintenant sur les formes écrites des cinq langues du logiciel et sur celles du latin. L'enseignant choisit les langues qu'il veut interroger pour sa recherche.

S'il décide de rester à l'intérieur d'une même langue, le professeur ou l'élève vont ainsi pouvoir trouver tous les mots de cette langue qui contiennent le même radical, le même suffixe, ou encore se rendre compte de la rareté d'une particularité graphémique.

Si la recherche s'étend à des langues supplémentaires, les mots répondant à la requête initiale seront listés par langue.

Diverses options sont proposées pour affiner cette recherche : chaîne graphique recherchée ayant la même silhouette, chaîne graphique recherchée située seulement au début des mots, seulement à la fin des mots, ni au début ni à la fin, située indifféremment dans les mots. Nous avons introduit deux nouvelles options parmi celles précédemment proposées : *« structure consonantique stricte »* et *« structure consonantique lâche »*. La structure consonantique stricte recherche les mots qui vont comporter les mêmes consonnes aux mêmes endroits, mais dont les voyelles ne seront pas obligatoirement les mêmes. La structure consonantique lâche fait la même demande et autorise la recherche sur les intervalles entre les consonnes dont les voyelles ne sont pas obligatoirement identiques et en même nombre. Exemple : proposer « douleur » à la recherche lexicologique, option structure consonantique lâche, donne, entre autres, comme résultat en latin le mot « dolor » (mêmes consonnes et variance vocalique).

On constate en effet que l'évolution du latin vers le foisonnement des langues romanes que l'on connaît de nos jours s'est opérée sur les parlers, qui, comme tous les versants oraux des langues, sont à dominante vocalique. En fonction des us et coutumes linguistiques des lieux où se développaient ces langues, ce qui a bougé c'est très souvent l'aspect vocalique des mots, le squelette consonantique restant pour une bonne part inchangé, et donc pouvant être « pisté » à l'écrit. L'intérêt de faire cette recherche sur le latin, on l'aura compris, est de se lancer dans une démarche étymologique, de constater qu'il n'est pas rare que la forme actuelle du mot soit très proche de son origine, ou alors très éloignée. La sensibilisation à l'origine des mots qui transparaît dans leur orthographe, que cette origine soit réelle ou recréée par les grammairiens, est à entreprendre très tôt dans la scolarité.

La recherche lexicologique étendue aux autres langues permet de prendre conscience de la parenté des langues romanes, ou de l'influence du latin dans une langue comme l'anglais, langue finalement très romanographique, et pourtant classée dans le groupe germanique de la famille des langues indo-européennes. Nombre de mots sont largement semblables et on peut s'appuyer sur la connaissance de sa langue pour inférer du sens :

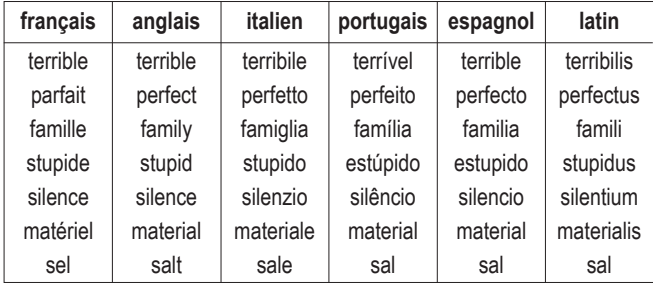

Mais, *a contrario*, pour certains mots il n'y a pas ou peu de parenté et ils doivent être appris sans référence à la langue maternelle :

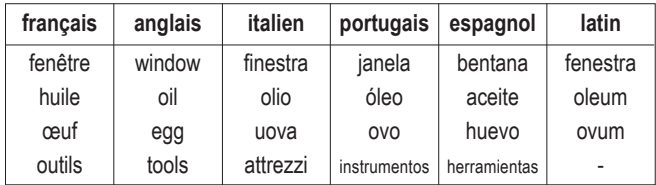

Et bien sûr, les « faux amis » sont là, toujours prêts à nous induire en erreur... • En espagnol, *cigalas* signifie *langoustines, langostinos* signifie *crevettes, cigarra* signifie *cigale* et non pas *cigare*, *plancha* signifie *fer à repasser*, etc. w En anglais, *abusive*  signifie *injurieux, affaires* signifie *scandale, candid* signifie franc/ *sincère, cave* signifie *grotte*, etc. w En italien, *delitto* signifie *crime, velo* signifie *voile, vestiario* signifie *habillement/vêtements*, *volubile* signifie *volage*, etc. • Entre les autres langues c'est vrai aussi : un anglais qui lit *red* en espagnol doit comprendre *réseau*.

On le voit, les outils du **Bureau de lecture** vont permettre, en plus de travailler sur une langue de façon endogène, de mobiliser les possibilités offertes par la proximité typologique, et particulièrement graphique, des autres langues.

Quand on apprend une nouvelle langue étrangère, on peut difficilement se passer d'avoir une approche contrastive, de mettre des systèmes en relation, de mobiliser les connaissances que l'on possède sur sa propre langue, éventuellement sur une langue étrangère que l'on maîtrise relativement bien, et d'opérer des transferts : stratégies de mobilisation des connaissances sur le fonctionnement d'une situation de communication, anticipation à partir des connaissances que l'on a sur un sujet, type de discours, type de texte, similitudes syntaxiques et grammaticales, correspondances consonantiques, affixales, morphosyntaxiques.

On entrevoit l'aide qu'Idéographix peut apporter à l'apprentissage d'une langue étrangère, particulièrement au niveau de l'écrit, par le travail spécifique qu'il permet de faire à l'intérieur de celle-ci et par les relations qu'il permet d'établir avec ses parentes.

### **Les impressions**

Le texte, les informations produites à propos et autour du texte, les exercices (un à un ou sous forme de livret) produits avec les matériaux du texte sont imprimables et constituent autant de matériel pédagogique mis à la disposition des professeurs et des élèves. Qui plus est, Idéographix propose l'impression d'autres matériels pédagogiques couramment utilisés dans l'enseignement des langues, dès l'école élémentaire :

**1) le module affiche :** Le texte, ou un extrait du texte, peut être imprimé au format affiche utilisable en travail collectif, de la taille désirée par l'enseignant. On peut y intégrer une image : illustration de l'ouvrage, couverture du livre, portrait de l'auteur,...

**2) le module étiquettes :** On peut imprimer des étiquettes d'un mot, des mots du texte, de paragraphes, de phrases, de tout le texte, au format individuel ou collectif : classements, entraînement à la reconnaissance rapide, reconstitution de texte, production écrite, les activités possibles sont nombreuses.

**3) le module de mise en page :** Le module de mise en page permet d'organiser sur une feuille du texte, des images ; on se maquette ainsi ses propres flashcards, ses fiches dictionnaires, ses fiches-auteurs, ses fiches d'environnement socio-historique de production du texte étudié, etc.

## **L'entraînement à la lecture**

\_\_\_\_\_\_\_\_\_\_\_\_\_\_\_\_

Dans la lignée des logiciels que l'AFL a produits, Exographix, le module d'entraînement à la lecture d'Idéographix, développe d'emblée les comportements caractéristiques du lecteur : la reconnaissance rapide et sûre des mots, l'élargissement de l'empan de lecture, l'anticipation, les stratégies de recherche d'informations, la mobilisation des connaissances (sur le monde, sur l'écrit), le raisonnement, la conceptualisation. Et ceci en faisant manipuler, reconstruire, remettre en ordre, classer, trier, associer, les matériaux du texte (mots, phrases, paragraphes) et les matériaux que le(s) texte(s) permet(tent) d'accumuler et d'ériger en système de l'écrit.<sup>2</sup>

**<sup>2</sup>** Voir *Exographix*. Thierry OPILLARD. A.L. n°84, déc. 2003, pp.41-46

*« Selon une analyse répandue, la compréhension écrite en langue étrangère se caractériserait par un* « court-circuitage des processus de haut niveau » *(cf. Clark 1979, Cziko 1980, Gaonac'h 1990). Confronté à la langue étrangère, le lecteur concentrerait son effort sur les opérations dites de* « bas-niveau » *(décodage grapho-phonologique, lexical et morpho-syntaxique) et fonctionnerait presque uniquement sur le mode* « bas-haut » *(ou sémasiologique*<sup>4</sup> *),* « de la prise d'informations visuelles jusqu'à la construction du sens » *(Gaonac'h 1993), en omettant d'avoir recours à ses connaissances extra-linguistiques et textuelles (nature, scénario et agencement textuels) et à ses facultés d'anticipation (opérations dites de* « haut niveau »*, traitement* « haut-bas » *ou onomasiologique*<sup>5</sup> *). Psychologues et didacticiens s'accordent à regretter ce* « moindre usage en langue étrangère de traitements qui seraient *a priori* identiques s'il s'agissait d'une langue maternelle, et qui pourraient venir en aide au lecteur lorsqu'il est en difficulté sur des traitements pour lesquels le fonctionnement des deux langues est différent » *(Gaonac'h 1993). »*<sup>3</sup>

Rappelons que les stratégies fondées sur des opérations de bas niveau (traduction orale de l'écrit par le truchement des correspondances grapho-phonologiques) condamnent grandement l'utilisateur de l'écrit à n'en être qu'un **déchiffreur**, condamné à une vitesse de lecture limitée à celle de la phonation. Opération d'oralisation d'autant plus hasardeuse dans le cas d'une langue étrangère que son oral est très peu connu de l'élève.

Or, justement, Exographix s'inscrit parfaitement dans cette démarche de traitement *« haut-bas »*, que nous caractérisons par l'expression *« du message au code »*, dans cette démarche d'*apprentissage linguistique de l'écrit*, que les pédagogues des langues étrangères semblent s'être appropriée plus largement que ceux de la langue maternelle. L'objectif est clairement de mettre en place le comportement de **lecteur**, les stratégies fondées sur les opérations de haut niveau qui sont celles qui pilotent l'activité intellectuelle humaine dans la résolution de problèmes complexes. L'élève en position de lecteur du texte étranger mobilise, utilise, transfère ses compétences lexiques, ses compétences (méta)langagières et (méta)cognitives, ainsi que ses connaissances lexicales, métalinguistiques, extralinguistiques et encyclopédiques, pour résoudre ce problème complexe qu'est cette lecture.

**Thierry OPILLARD** 

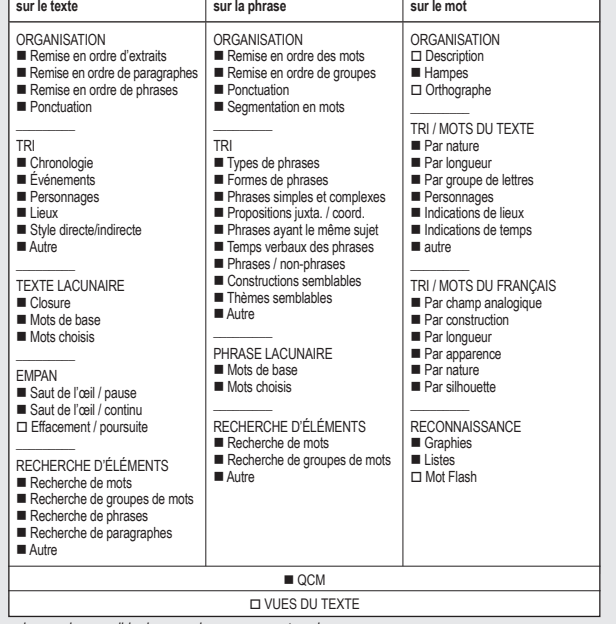

**Vous trouverez tout au long de ce dossier des tableaux comme cidessous listant les exercices d'Exographix dans toutes ses langues.**

■ *impression possible des exercices sur support papie* 

**<sup>3</sup>** DEGACHE C., MASPERI M. (1995), *Pour une dissociation des compétences. Un programme d'enseignement/apprentissage de la compréhension des langues romanes.* Galatea, *in* revue LIDIL, n°11, PUG.

**<sup>4</sup>** La démarche sémasiologique procède à la description du sens à partir de la forme.

**<sup>5</sup>** La démarche onomasiologique procède à la description de la forme à partir du sens.